## **How to Feature/Unfeature Products**

If you have a frontpage featured products region, you can manage which products are displayed by simply checking or unchecking a featured option in the product display.

- 1. The first thing you will need to do is edit the product display. The display can be found one of two ways.
	- a. You can either go to the product on the front end and simply click "Edit" on the page.

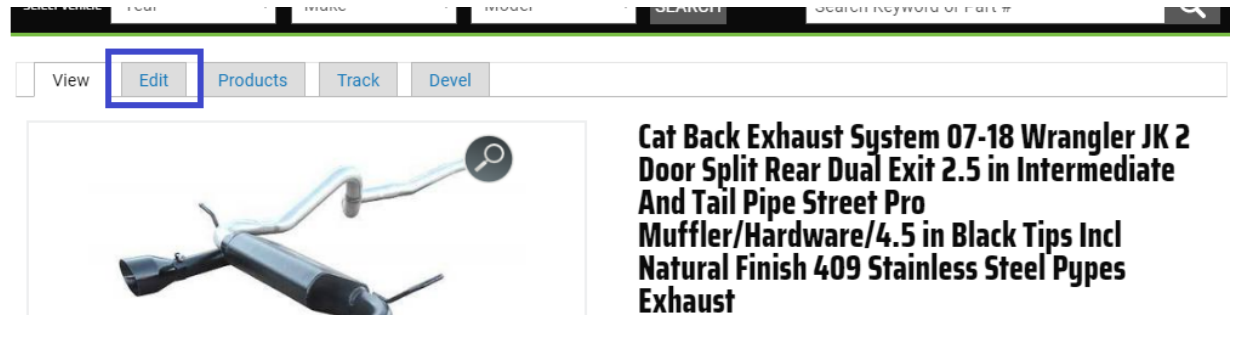

b. The other way is to go through your store in the admin menu, so "Store"->"Products". You can search for the product by title or sku, open the dropdown menu to the far right and click on "Edit".

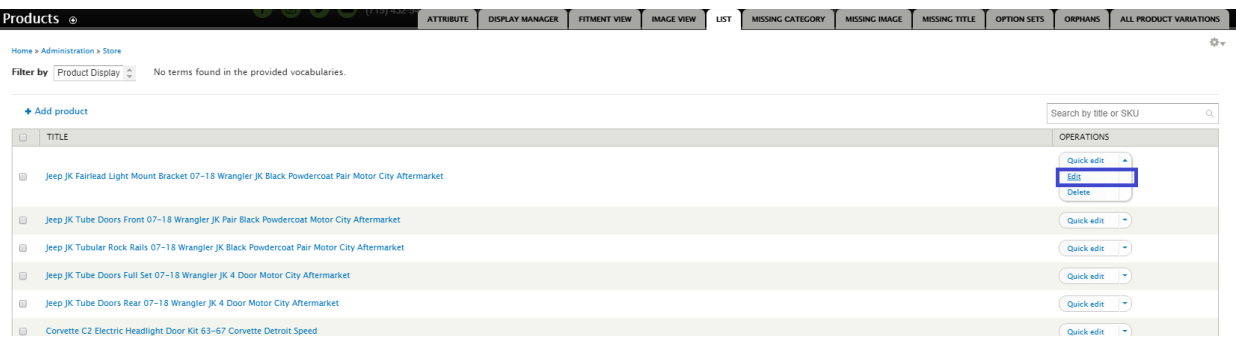

2. Either of those options will lead you to the following page, where you will see near the center there is a "Featured" option. This is where you can edit the featured settings for this one product, and click save at the bottom when you're finished.

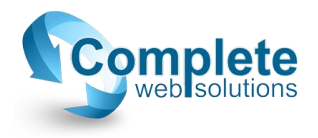

Home » Jeep JK Fairlead Light Mount Bracket 07-18 Wrangler JK Black Powdercoat Pair Motor City Aftermarket

## Title \*

I

Jeep JK Fairlead Light Mount Bracket 07-18 Wrangler JK Black Powderc

## **PRODUCTS**

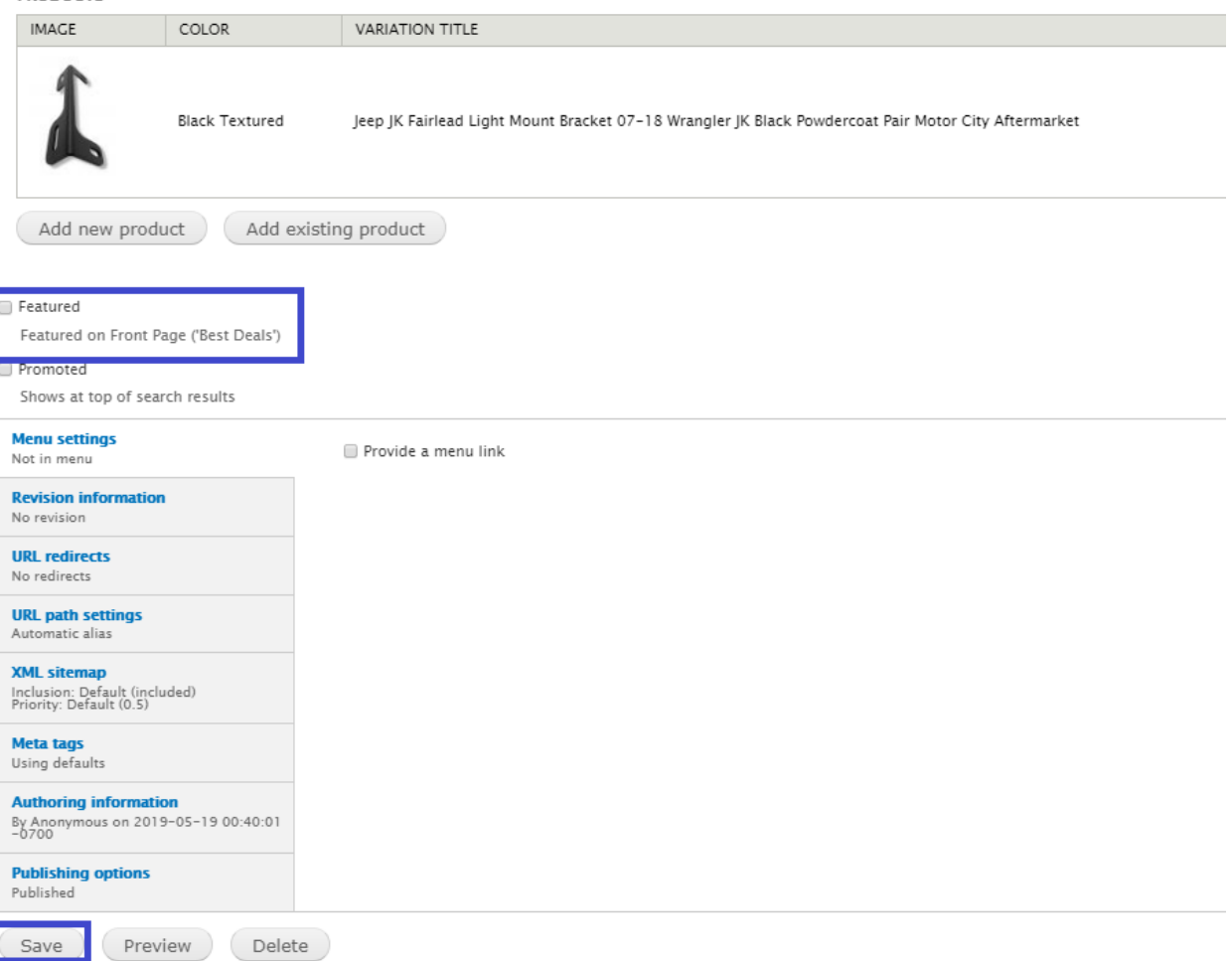

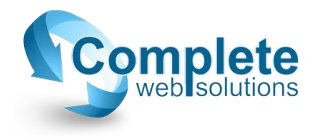